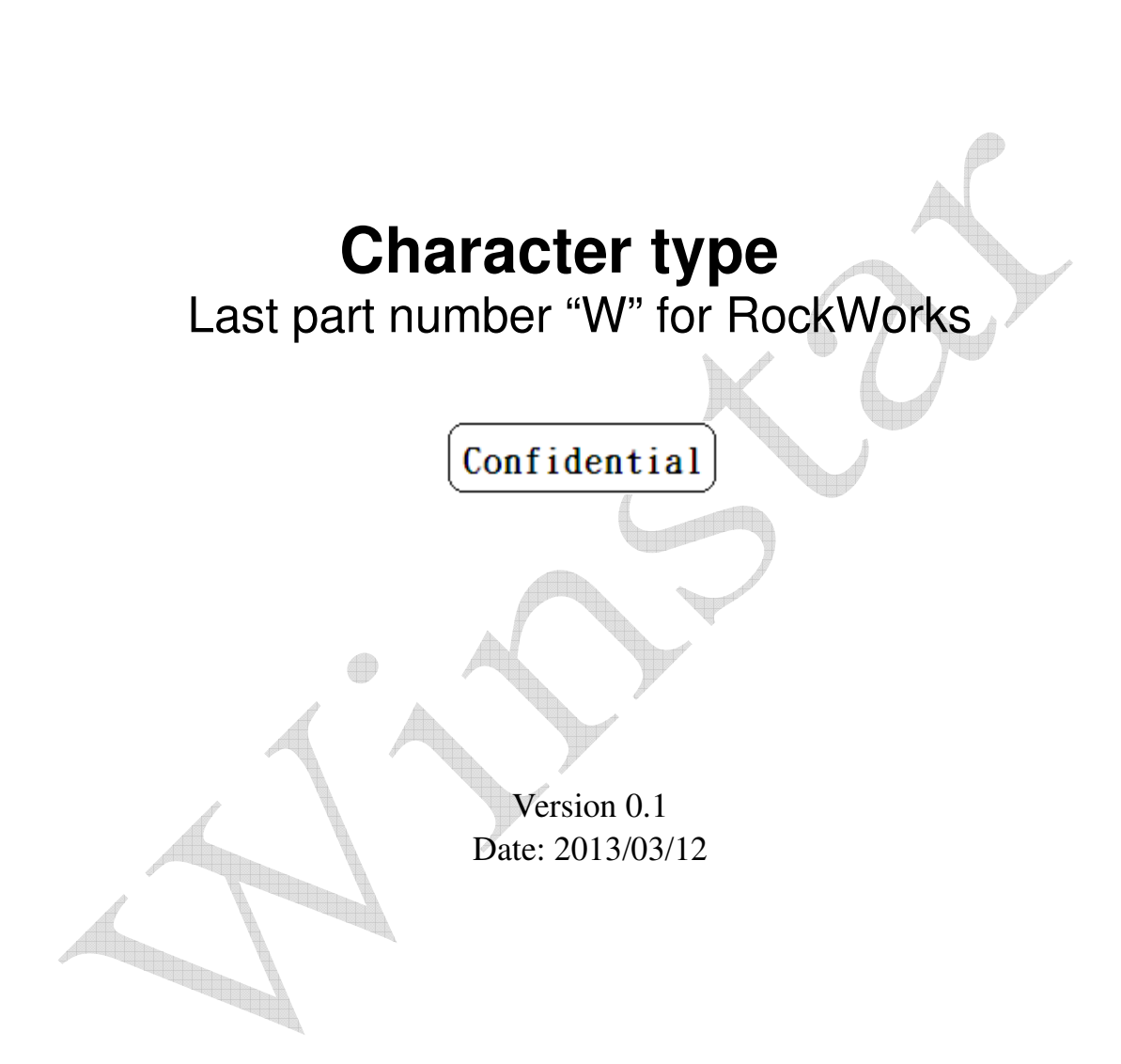

#### $\mathbf{1}$ **RECORD OF REVISION**

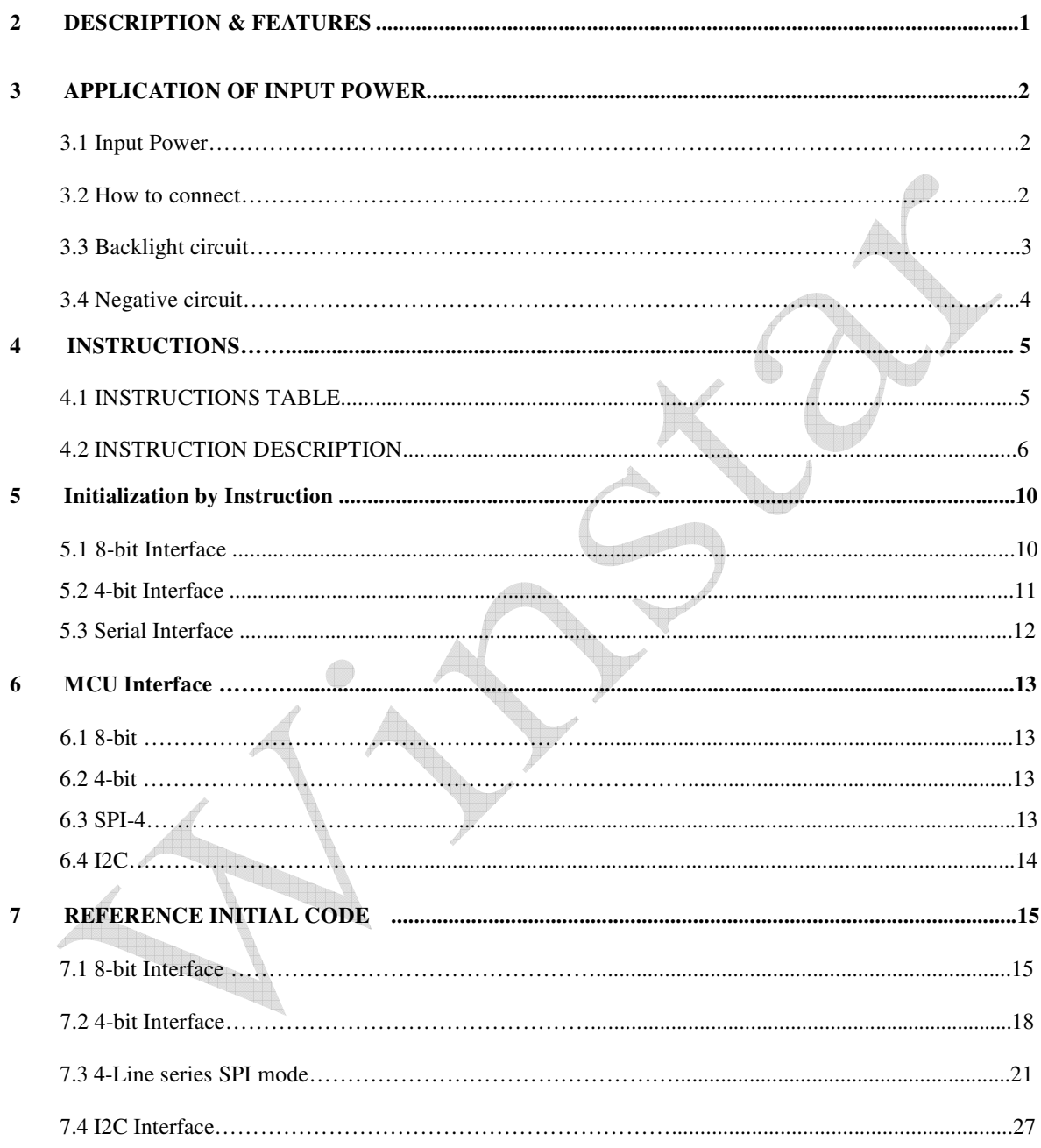

### **1 RECORD OF REVISION**

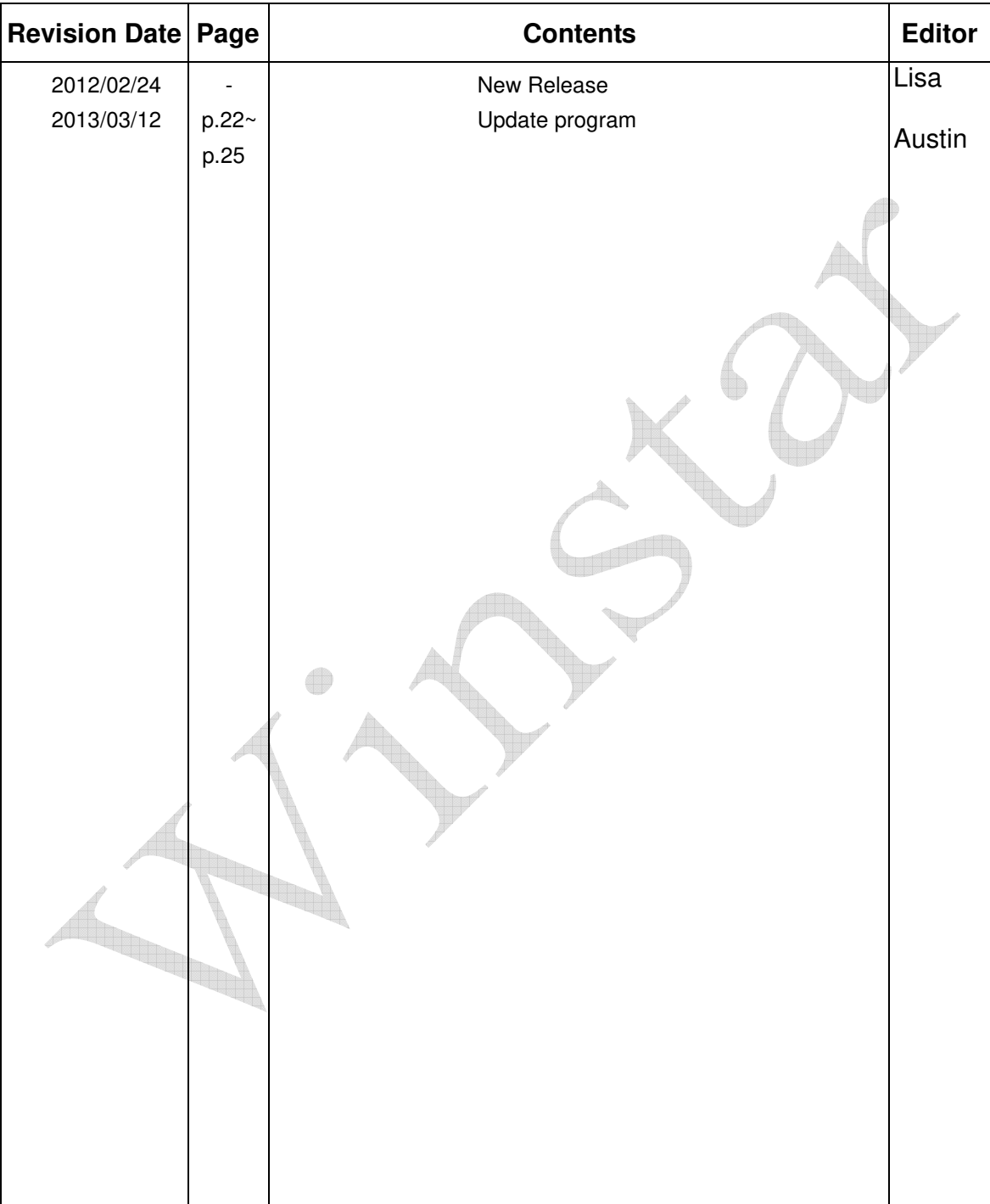

### **2. DESCRIPTION**

WINSTAR character WH1602B utilizing CMOS Technology specially, It can display 2 lines x 8 (5 x 8) dot format) characters or 1 lines x 8 (5 x 8 or 5 x 11dot format) characters. It is ideal for multi-language application.

#### **2.1 FUNCTION**

- Character type dot matrix LCD driver & controller
- Internal drivers: 16 common and 40 segment for 2 line display,  $1/16$  duty (N=1, F=0). 11 common and 40 segment for 1 line display, 1/11 duty (N=0, F=1).
	- 8 common and 40 segment for 1 line display, 1/8 duty (N=0, F=0).
- Easy interface with 4-bit or 8-bit 68 series MPU or 4 lines SPI / IIC serial peripheral Interface. 5 x 8 dot matrix font or 5 x 11 dot matrix font
- Various instruction functions.
- Automatic power on reset
- Double Frequency, half instruction time

#### **2.2 FEATURES**

- Internal Memory
- Character Generator ROM (CGROM): 13200 bits (240 characters: 5 x 8 dot or 5 x 11 dot)
- Character Generator RAM (CGRAM): 64 x 8 bits (8 characters 5 x 8 dot or 4 characters 5 x 11)
- Display Data RAM (DDRAM): 80 x 8 bits (80 characters max).
- Power supply voltage range:  $2.7 \sim 5.5$  V (VDD)
- LCD Drive voltage range:  $3.0 \sim 7V$  (V0 VSS)
- CMOS process
- Programmable duty cycle: 1/16, 1/11, 1/8.
- Low power consumption

• Bare chip available

### **3. APPLICATION OF INPUT POWER**

#### **3.1 Input Power**

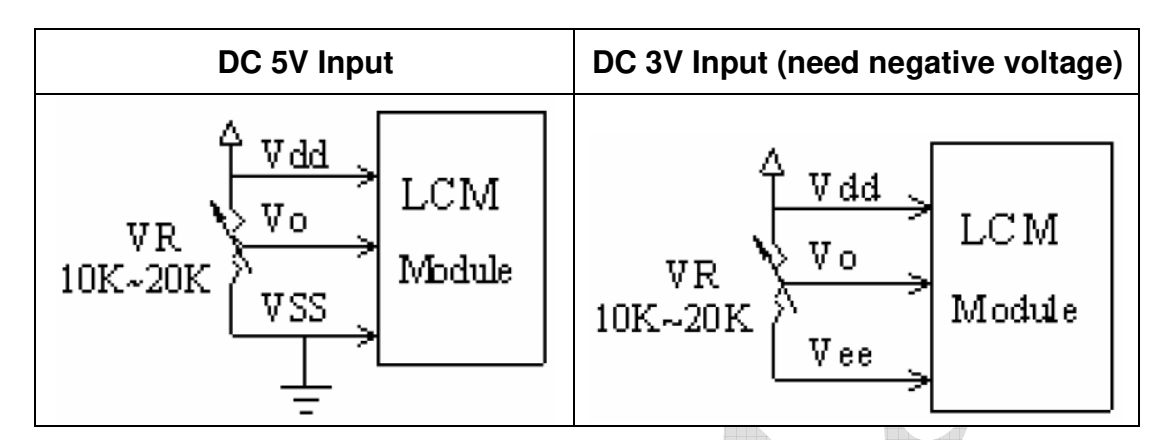

#### **3.2 How to connect**

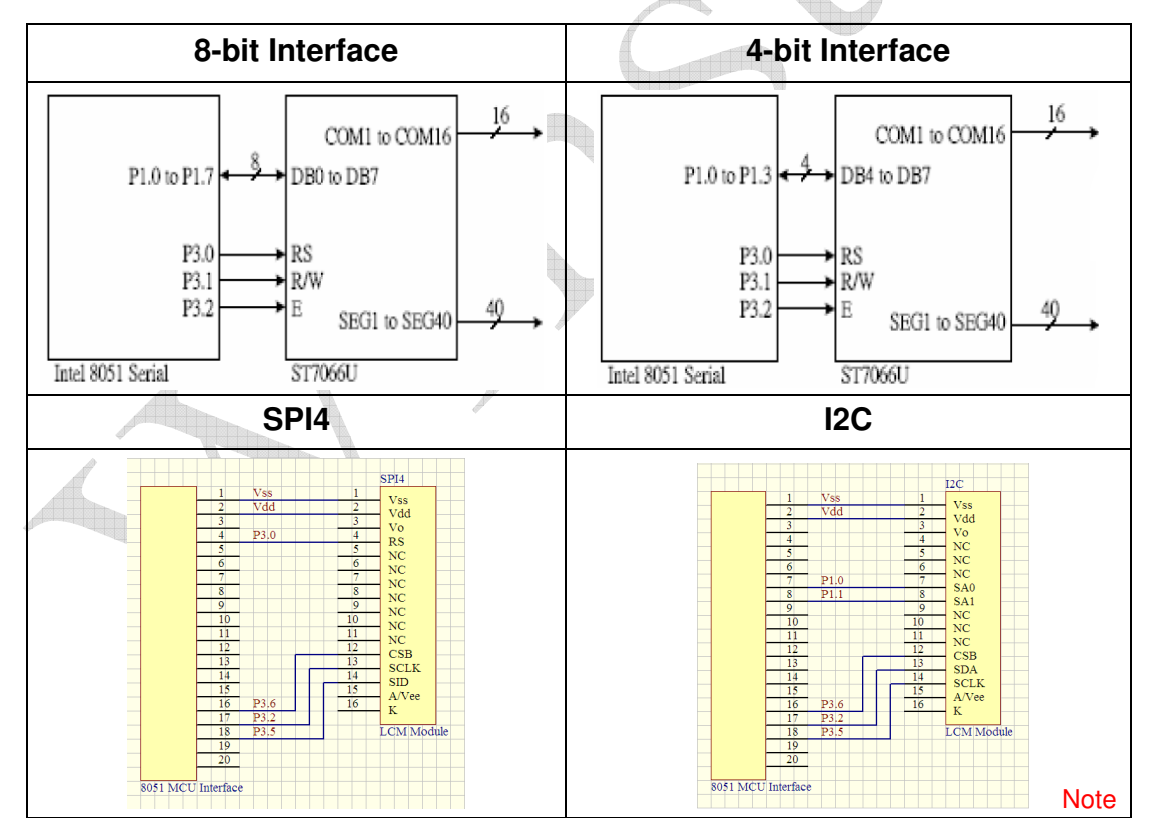

Note:

1. CSB also could be fixed to Vss.

2. SA0 and SA1 also could be fixed to Vss.

Date: 2013/03/12 **FAE Department** 2

3. IF MCU I/O port w/o pull high resistor, I/O ports which connect SDA and SCLK needs 2.2K ohms to Vdd.

#### **3.3 Backlight circuit**

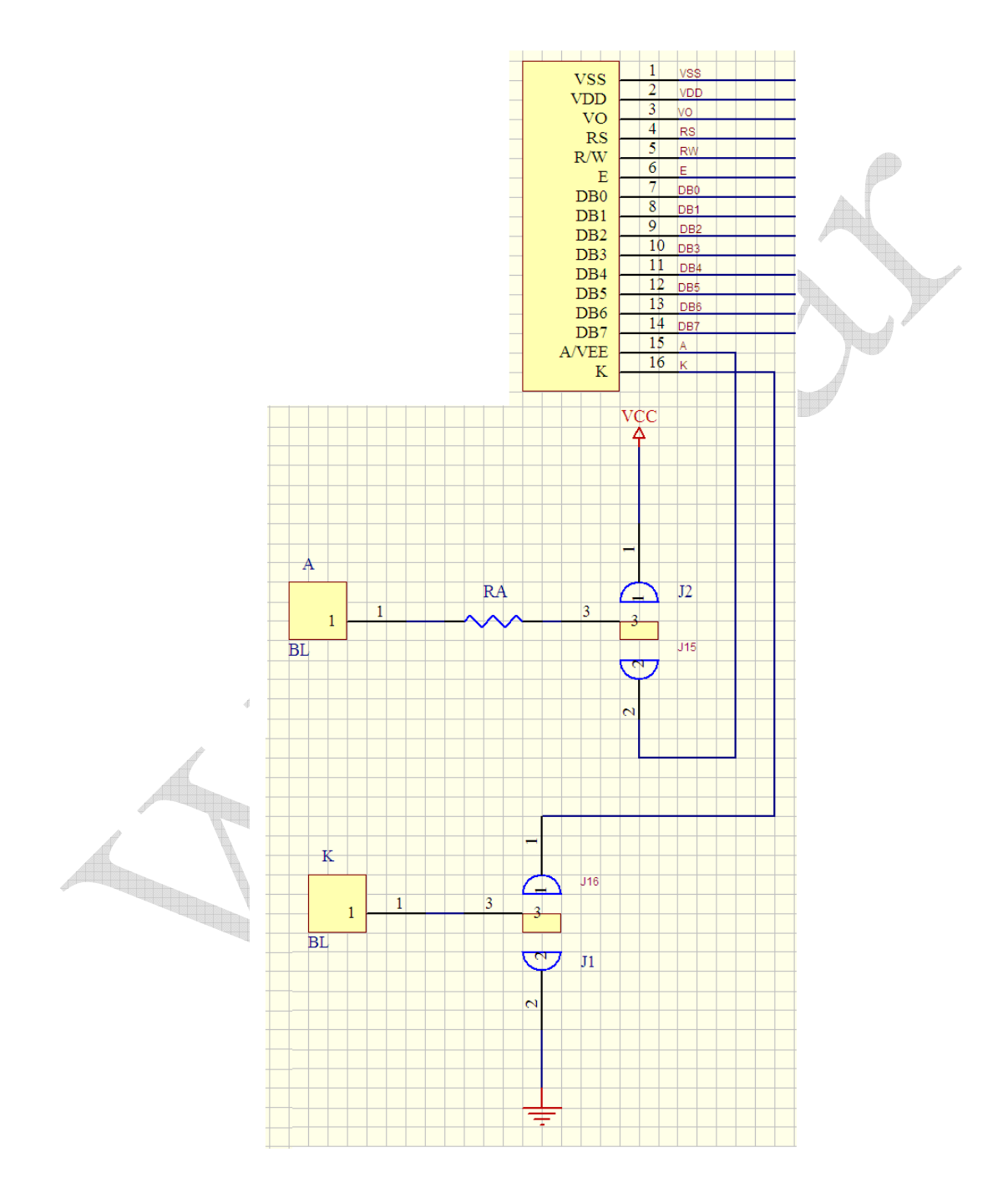

### **3.4 Negative circuit**

When Input power is DC 3.3V, the negative circuit is needed.

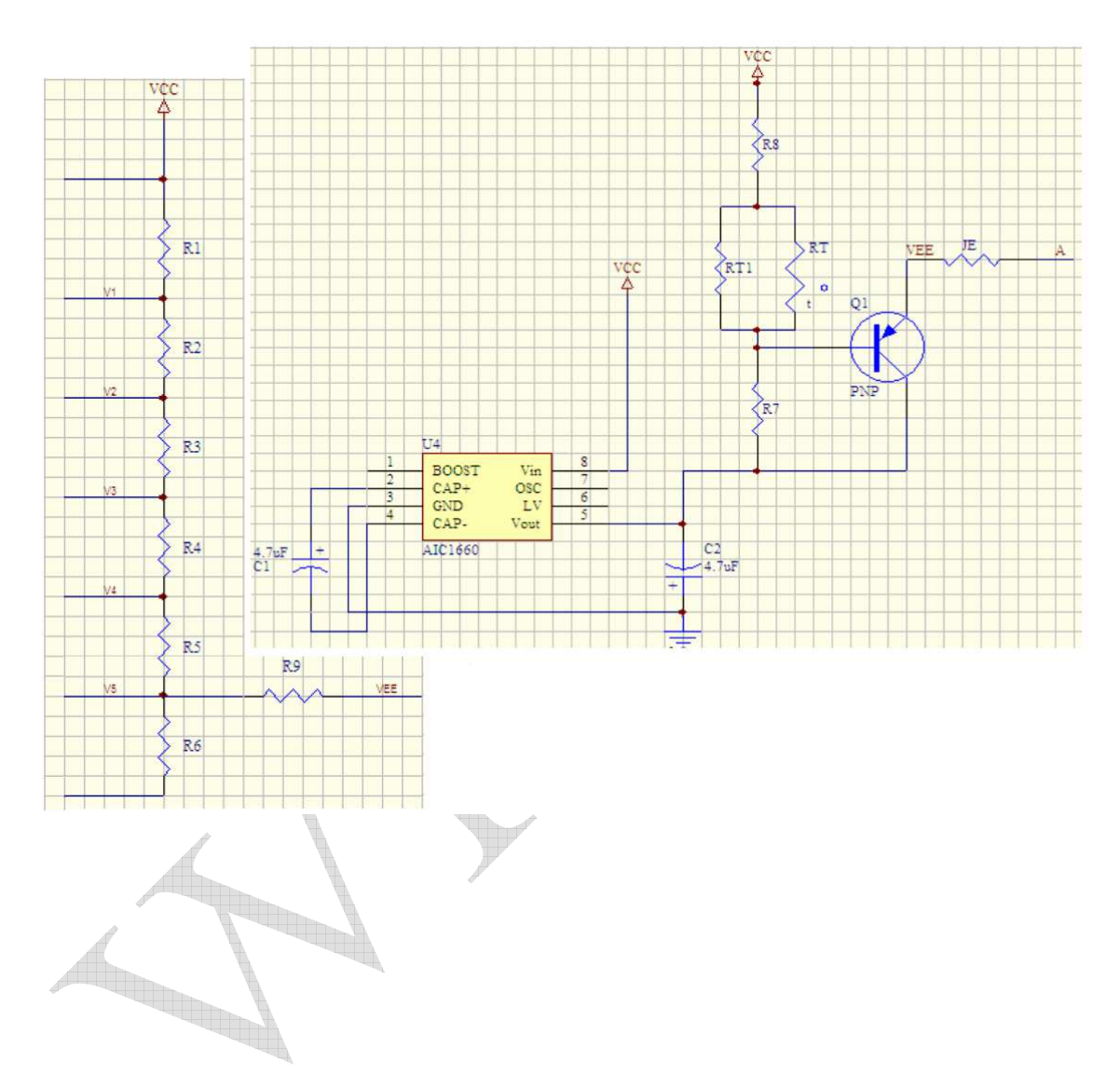

### **4. INSTRUCTIONS**

### **4.1 INSTRUCTIONS TABLE**

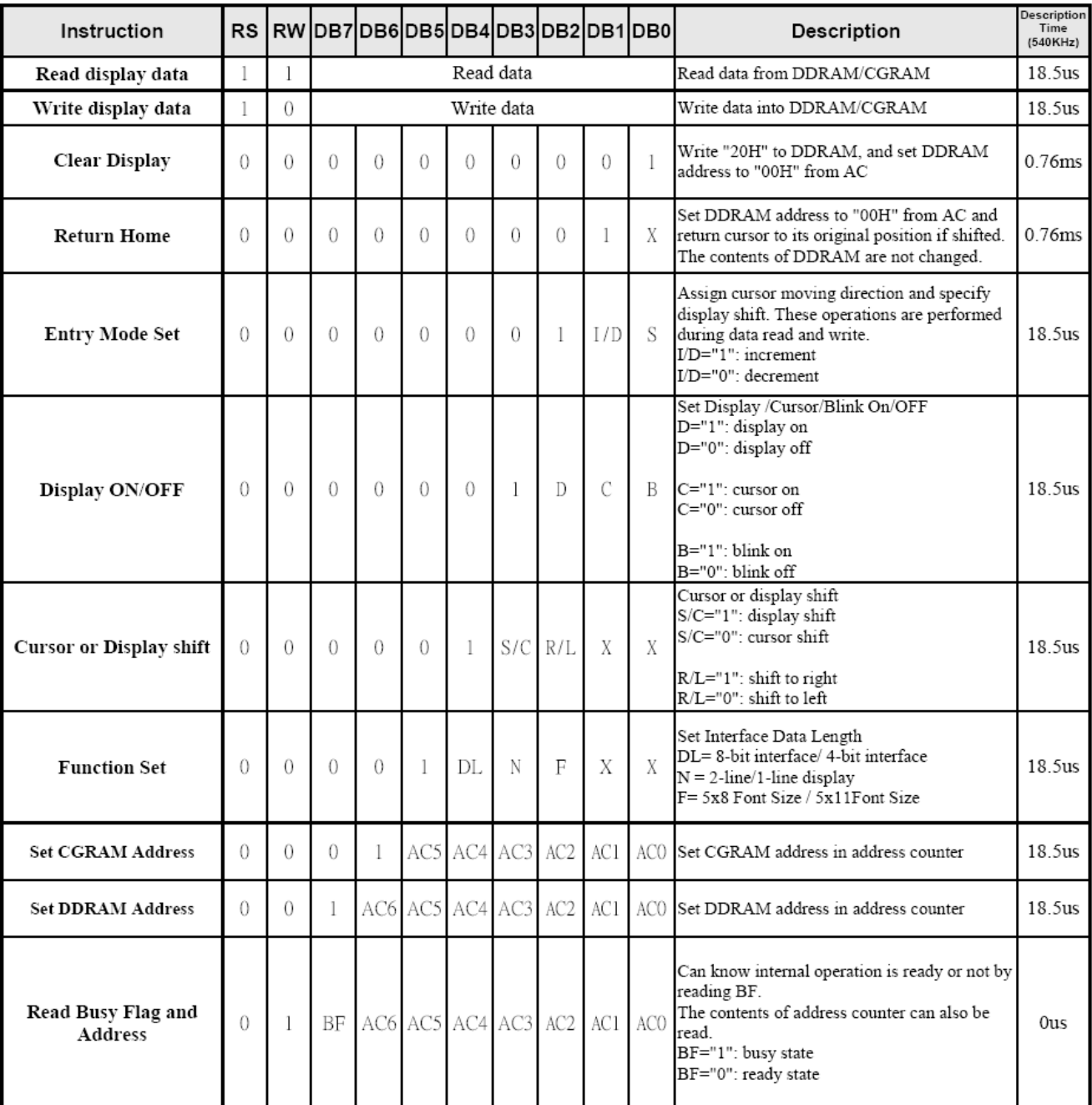

Note:

1. When an MPU program with Busy Flag(DB7) checking is made, 1/ 2 FOSC ( is necessary ) for

executing the next instruction by the " E " signal after the Busy Flag ( DB7) goes to " Low ". 2. "X" Don't care

Readers of

#### **4.2 INSTRUCTION DESCRIPTION**

#### **Clear Display**

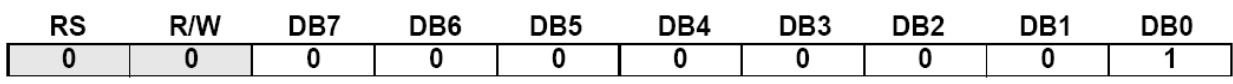

Clear all the display data by writing "20H" (space code) to all DDRAM address, and set DDRAM address to "00H" into AC (address counter). Return cursor to the original status; namely, bring the cursor to the left edge on first line of the display. Make entry mode increment  $(I/D = "1")$ .

#### **Return Home**

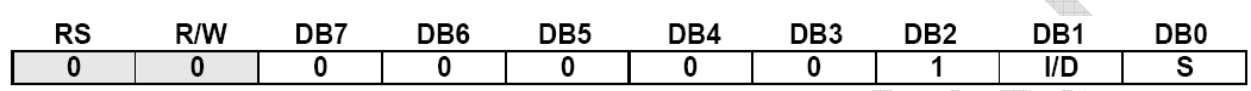

Return Home is cursor return home instruction. Set DDRAM address to "00H" into the address counter. Return cursor to its original site and return display to its original status, if shifted. A content of DDRAM does not change.

#### **Entry Mode Set:**

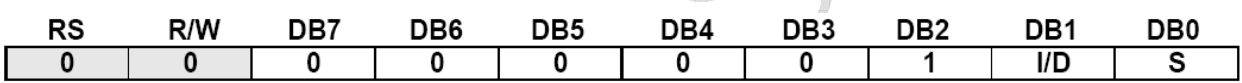

Set the moving direction of cursor and display.

#### **I/D: Increment/decrement of DDRAM address (cursor or blink)**

 $I/D = 1$ : cursor/blink moves to right and DDRAM address is increased by 1.

 $I/D = 0$ : cursor/blink moves to left and DDRAM address is decreased by 1.

\* CGRAM operates the same as DDRAM, when read/write from or to CGRAM

#### **S: Shift of entire display**

When DDRAM read (CGRAM read/write) operation or S = "Low", shift of entire display is not performed.

If S= "High" and DDRAM write operation, shift of entire display is performed according to I/D value  $(I/D = "1"$ : shift left,  $I/D = "0"$ : shift right).

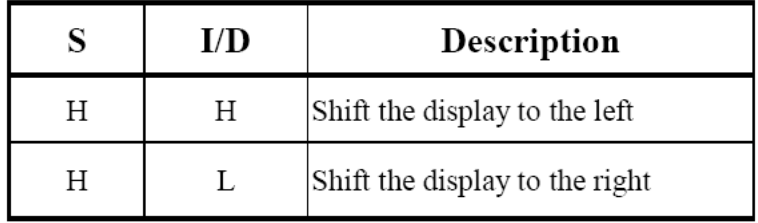

#### **Display ON/OFF**

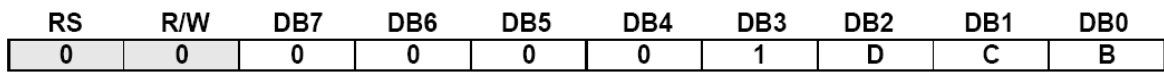

Control display/cursor/blink ON/OFF 1 bit register.

#### **D: Display ON/OFF control bit.**

 $D = 1$ : entire display is turned on.

 $D = 0$ : display is turned off, but display data is remained in DDRAM.

#### **C: Cursor ON/OFF control bit.**

 $C = 1$ : cursor is turned on.

 $C = 0$ : cursor is disappeared in current display, but I/D register remains its data.

#### **B: Cursor Blink ON/OFF control bit.**

 $B = 1$ : cursor blink is on, that performs alternate between all the high data and display character at the cursor position. If fosc has 540 kHz frequency, blinking has 185 ms interval.  $B = 0$ : blink is off.

#### **Cursor or Display Shift**

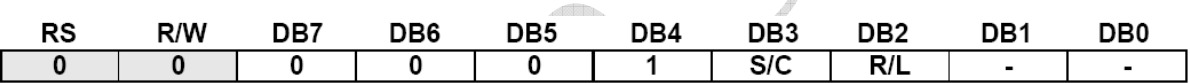

Without writing or reading of display data, shift right/left cursor position or display. This instruction is used to correct or search display data (refer to Table1). During 2-line mode display, cursor moves to the 2nd line after 40th digit of 1st line.

Note that display shift is performed simultaneously by the shift enable instruction. When displayed data is shifted repeatedly, all display lines shifted simultaneously. When display shift is performed, the contents of address counter are not changed.

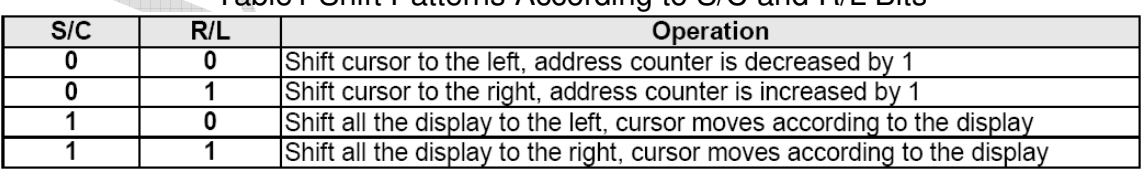

#### Table1 Shift Patterns According to S/C and R/L Bits

#### **Function Set**

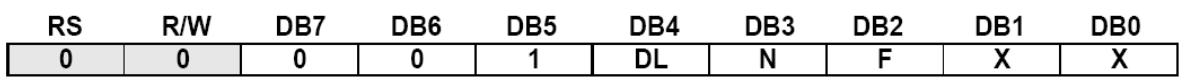

#### **DL: Interface data length control bit**

When DL = "High", it means 8-bit bus mode with MPU.

When  $DL = "Low", it means 4-bit bus mode with MPU. So to speak, DL is a signal to select 8-bit$ or 4-bit bus mode.

When 4-bit bus mode, it needs to transfer 4-bit data by two times.

IF using IIC and 4-SPI interface、DL bit must be setting to "1"

#### **N: Display line number control bit**

When  $N = "Low",$  it means 1-line display mode. When  $N = "High", 2-line display mode is set.$ 

#### **F: Display font type control bit**

When  $F = "Low",$  it means  $5 \times 8$  dots format display mode When  $F = "High", 5 x11 dots format display mode.$ 

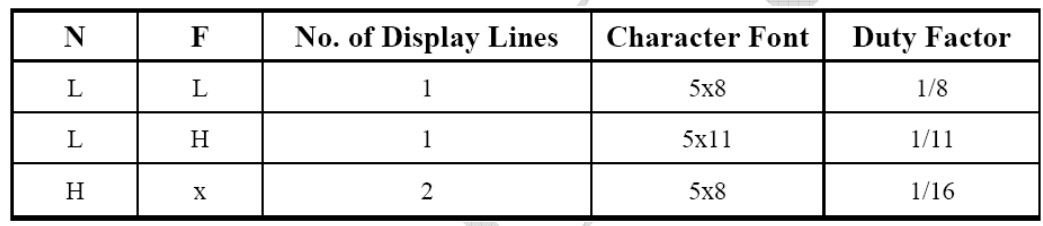

#### **Set CGRAM Address**

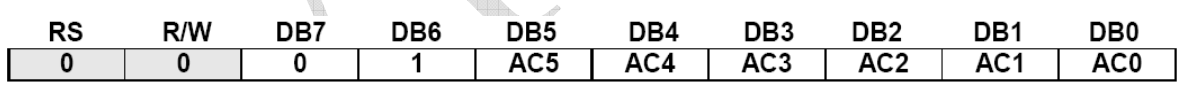

#### Set CGRAM address to AC.

This instruction makes CGRAM data available from MPU.

#### **Set DDRAM Address**

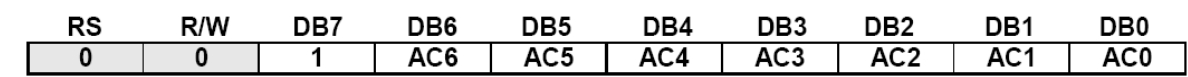

Set DDRAM address to AC.

This instruction makes DDRAM data available from MPU. When 1-line display mode (N=0), DDRAM address is from "00H" to "4FH" In 2-line display mode (NW = 0), DDRAM address in the 1st line is from "00H" - "27H", and DDRAM address in the 2nd line is from "40H" - "67H".

### **Read Busy Flag and Address (only support parallel 8-bit bus and 4 bit bus)**

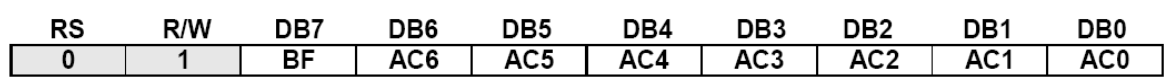

This instruction shows whether WS0063 is in internal operation or not. If the resultant BF is "high", it means the internal operation is in progress and you have to wait until BF to be Low, and then the next instruction can be performed. In this instruction you can read also the value of address counter.

#### **Write Data to RAM**

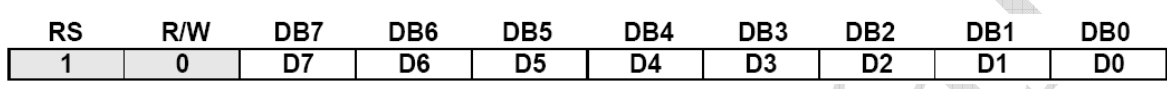

Write binary 8-bit data to DDRAM/CGRAM.

The selection of RAM from DDRAM, CGRAM, is set by the previous address set instruction: DDRAM address set, CGRAM address set. RAM set instruction can also determine the AC direction to RAM.

After write operation, the address is automatically increased/decreased by 1, according to the entry mode.

**Read Data from RAM (only support parallel 8-bit bus and 4 bit bus)** 

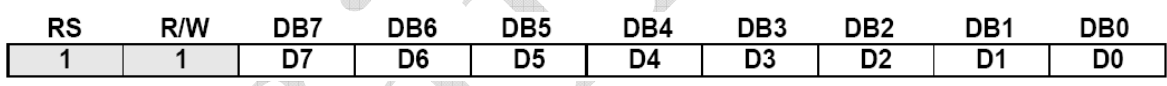

Read binary 8-bit data from DDRAM/CGRAM.

The selection of RAM is set by the previous address set instruction. If address set instruction of RAM is not performed before this instruction, the data that read first is invalid, because the direction of AC is not determined.

If you read RAM data several times without RAM address set instruction before read operation, you can get correct RAM data from the second, but the first data would be incorrect, because there is no time margin to transfer RAM data.

In case of DDRAM read operation, cursor shift instruction plays the same role as DDRAM address set instruction:

it also transfer RAM data to output data register. After read operation address counter is automatically increased/decreased by 1 according to the entry mode.

After CGRAM read operation, display shift may not be executed correctly.

\* In case of RAM write operation, after this AC is increased/decreased by 1 like read operation. In this time, AC indicates the next address position, but you can read only the previous data by read instruction.

### **5. INITIALIZATION BY INSTRUCTION**

#### **5.1 8-bit Interface**

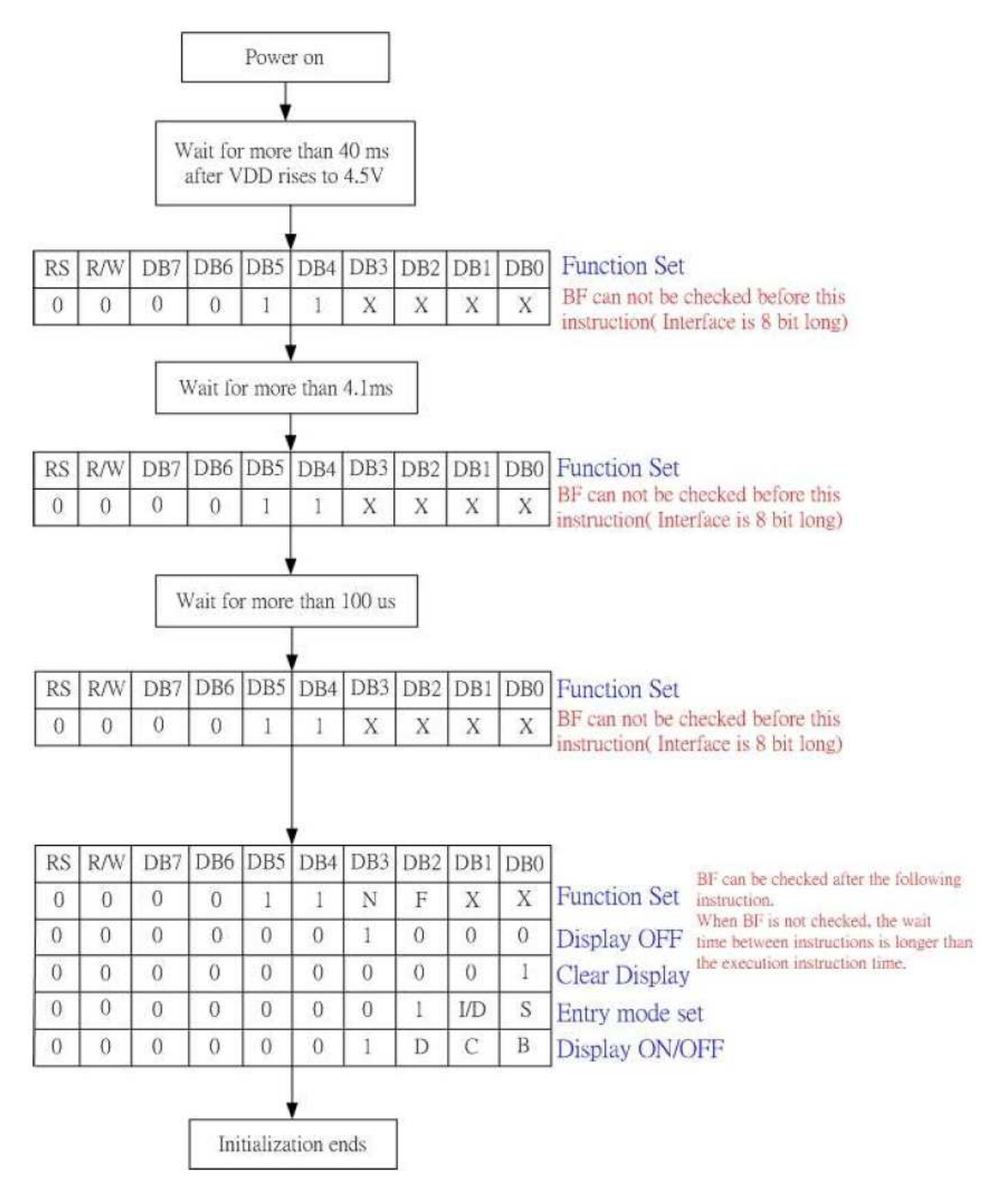

#### **5.2 4-bit Interface**

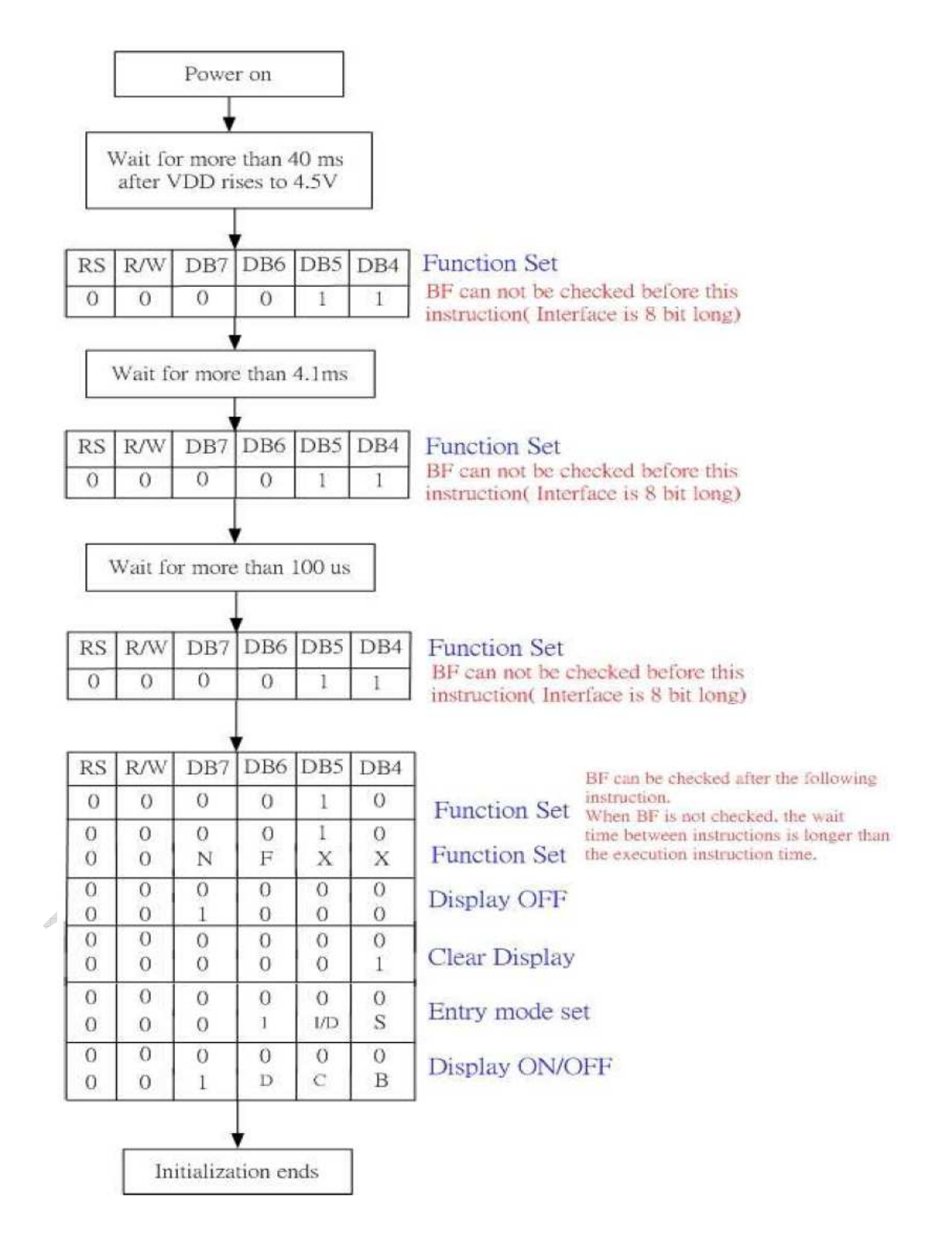

#### **5.3 Serial Interface**

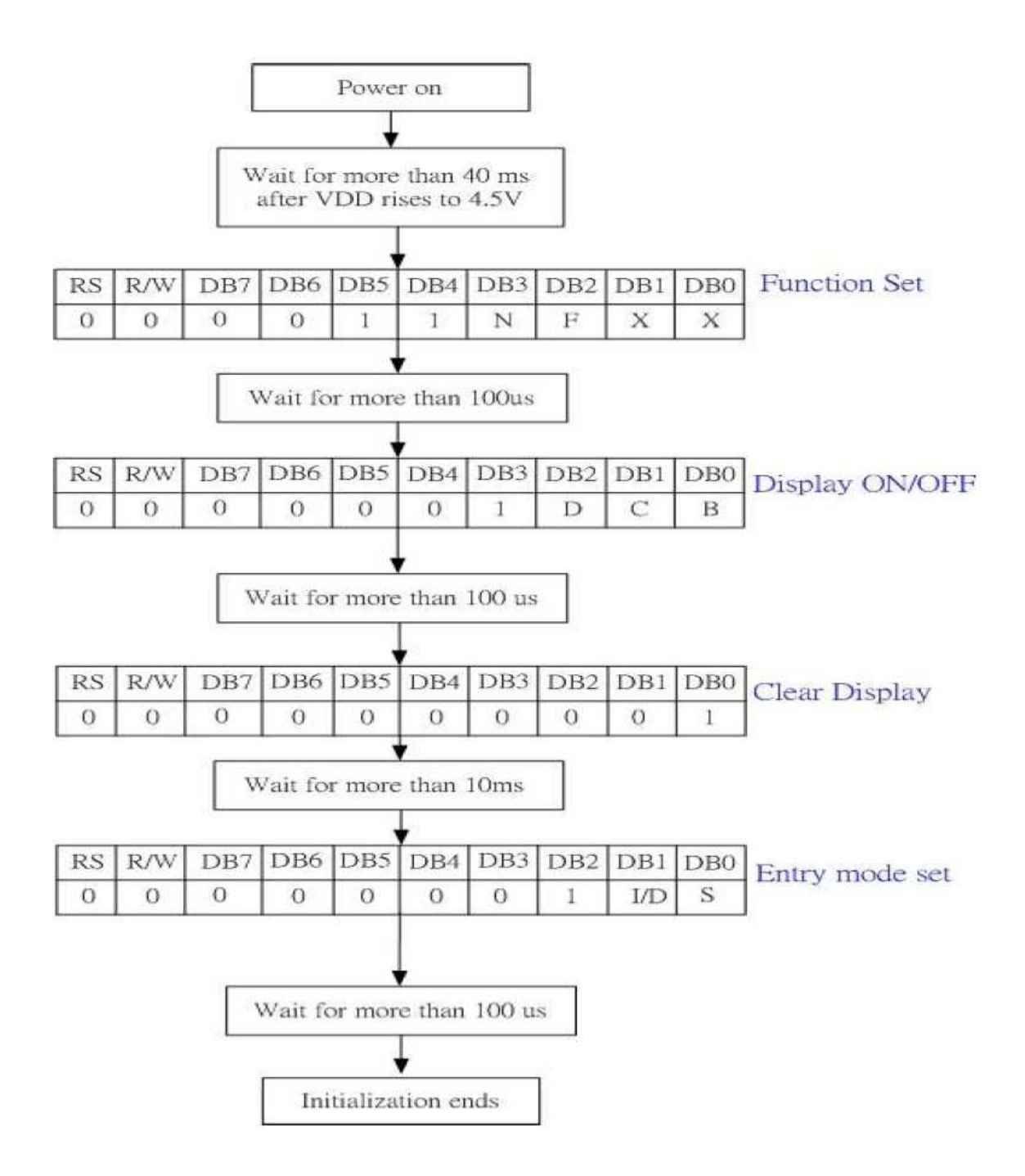

#### **6 MCU INTERFACE**

**6.1 8-bit** 

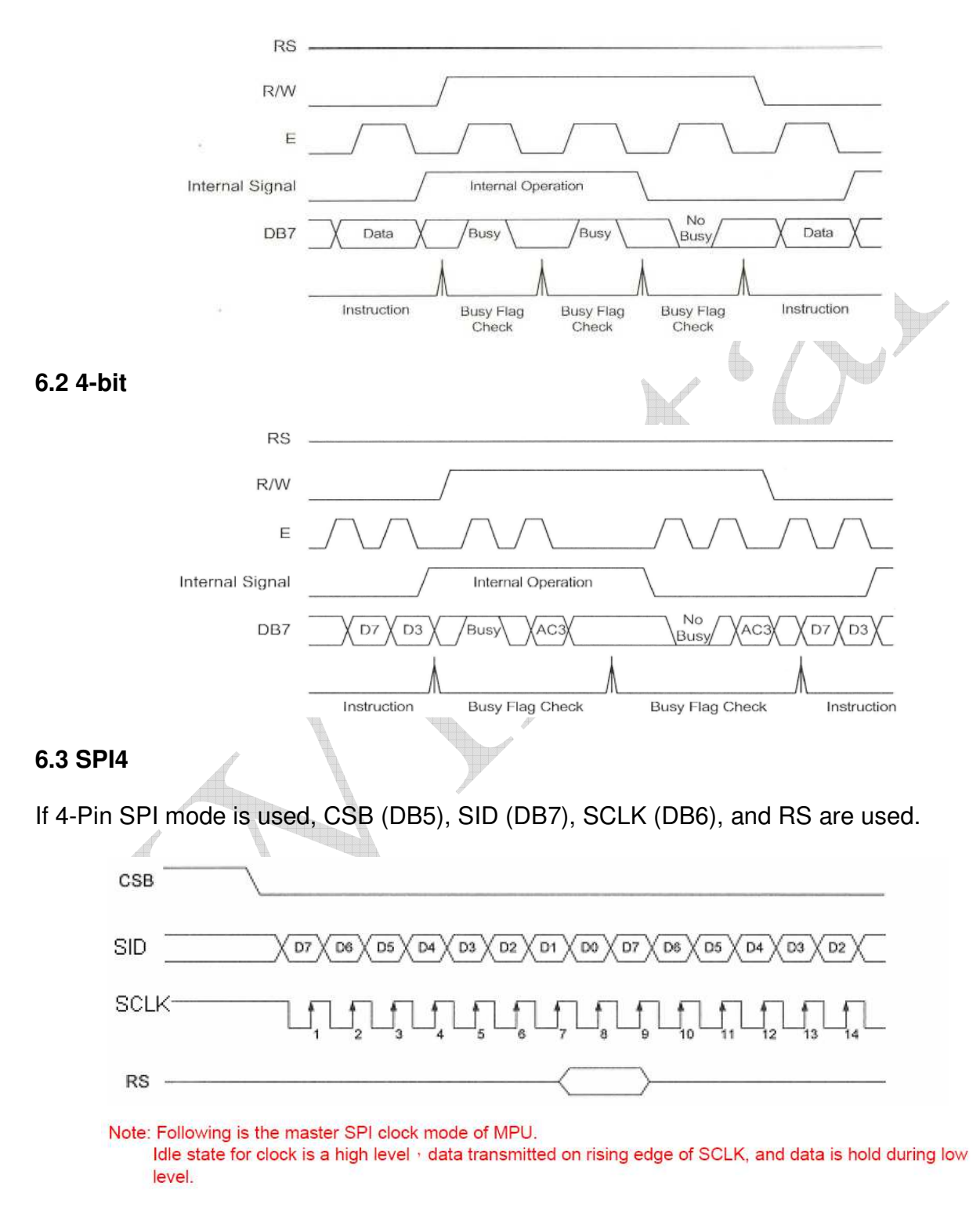

#### **6.4 I2C**

Serial data line SDA (DB6) and a Serial clock line SCL (DB7) must be connected to a positive supply via a pull-up resistor.

Data transfer may be initiated only when the bus is not busy.

\*The CSB (DB5) Pin must be setting to "VSS".

#### $\blacktriangleright$ Bit transfer

One data bit is transferred during each clock pulse. The data on the SDA line must remain stable during the HIGH period of the clock pulse because changes in the data line at this time will be interpreted as a control signal. Bit transfer is illustrated in Fig.1

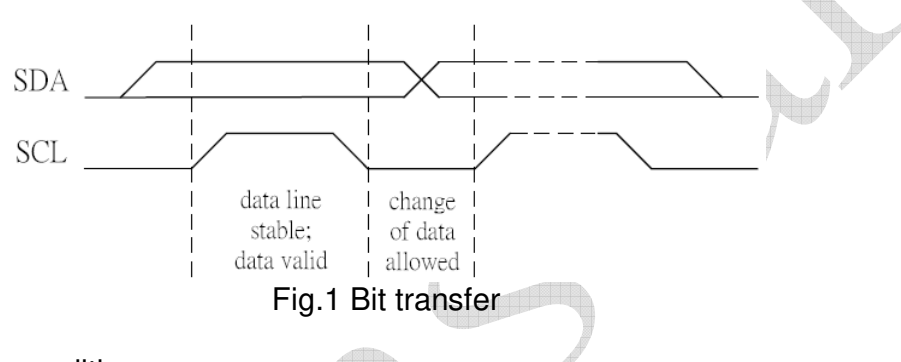

#### $\blacktriangleright$ Start and Stop conditions

Both data and clock lines remain HIGH when the bus is not busy. A HIGH-to-LOW transition of the data line, while the clock is HIGH is defined as the START condition (S). A LOW-to-HIGH transition of the data line while the clock is HIGH is defined as the STOP condition (P). The START and STOP conditions are illustrated in Fig.2.

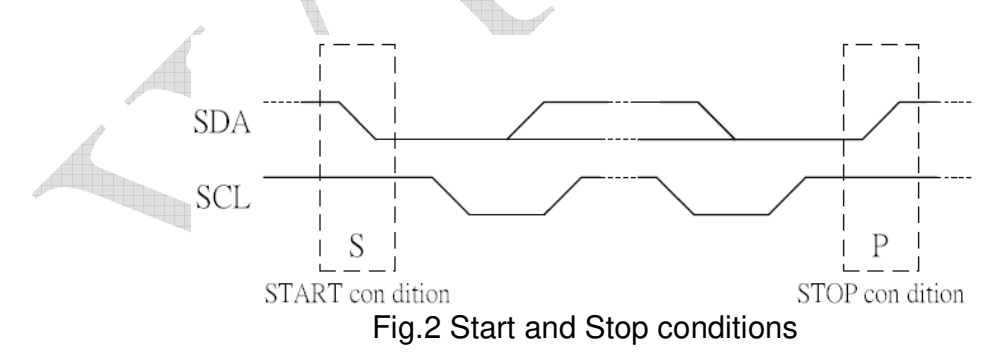

### **7 REFERENCE INITIAL CODE**

#### **7.1 8-bit Interface**

```
#include <reg51.h>
#include <stdio.h> // define I/O functions 
#include <INTRINS.H> // KEIL FUNCTION 
#define Cword 0x10 //16 
#define one 0x80<br>#define two 0xc0
#define two<br>#define Data
#define Data_BUS P1<br>sbit busy =P1'sbit busy =P1^7;<br>sbit RS =P3^0
sbit RS = P3^0;<br>sbit RW = P3^0;
                            =P3^7;
sbit Enable =P3^4;
char bdata flag;
sbit busy_f = flag^0;
void CheckBusy(); 
void WriteIns(char);
void WriteData(char); 
void WriteString(char,char *);
void Initial 1063();
void delay(char); 
unsigned char code MSG1[Cword] = "Winstar display";
unsigned char code MSG2[Cword] =" WH1602W
unsigned char code CGRAM1[8] ={0x04,0x0E,0x15,0x04,0x04,0x04,0x04,0x04,}; // ↑
unsigned char code CGRAM2[8] ={0x04,0x04,0x04,0x04,0x04,0x15,0x0e,0x04,}; // ↓
void CheckBusy(void) 
{ 
  Data BUS = 0xff;
  RS = 0;
  RW = 1;
   do 
   { 
    Enable = 1;
    busy_f = busy;
    Enable = 0;
     }while(busy_f); 
}
```

```
//================================= 
void WriteIns(char instruction) 
{ 
    RS = 0;RW = 0;
     Data_BUS = instruction; 
   Enable = 1; \frac{1}{1}\_nop\_(); //1us<br>
Enable = 0: //1us
    Enable = 0;
     CheckBusy(); 
} 
//================================= 
//================================= 
void WriteData(char data1) 
{ 
   RS = 1;RW = 0;
    Data_BUS = data1;Enable = 1;
    \text{top}(x);
    Enable = 0;
     CheckBusy(); 
\frac{1}{\frac{1}{2}}//================================= 
//================================= 
void WriteString(count,MSG) 
char count; 
char *MSG; 
{ 
    char i; 
   for(i = 0; i < count:i++) WriteData(MSG[i]); 
} 
//================================= 
//================================= 
void Initial_1063(void) 
{ 
   WriteIns(0x38);
   WriteIns(0x38);
   WriteIns(0x0c);
   WriteIns(0x01);
   WriteIns(0x06);
} 
//============================================ 
//================================== 
void delay(char m) 
{ 
   unsigned char i,j,k; 
    for(j = 0; j < m; j++){for(k = 0; k < 200; k++)}{for(i = 0; i < 200; i++)}
            {} 
} } }
```

```
//================================== 
void CGRAM(void) 
{ 
    unsigned char i,j; 
    WriteIns(0x40); 
  for(i = 0; i < 8; i++) { 
             WriteData(CGRAM1[i]); 
 } 
   WriteIns(0x48);
  for(j = 0; j < 8; j++) { 
             WriteData(CGRAM2[j]); //data write to CGRAM 
    } 
} 
void main(void) 
{ 
  Initial_1063();<br>CGRAM();
                                     // \leq = write data to CGRAM
   WriteIns(0x81);
    WriteData(0x00); 
   WriteIns(0xc1);
    WriteData(0x01); 
   delay(30); 
                                       f
    WriteIns(one); 
    WriteString(Cword,MSG1); 
   WriteIns(two);
    WriteString(Cword,MSG2); 
   delay(30); 
} le de la compa
```
#### **7.2 4-bit Interface**

```
void WriteIns(char instruction) 
{ 
    RS = 0;RW = 0; Data_BUS = instruction; 
   Enable = 1; \frac{1}{1}\text{top}(x); //1us
    Enable = 0; //1us
    instruction <<= 4;
    Data_BUS = instruction; 
   Enable = 1; //1us<br>nop_(); //1us\_nop\_(); //1us<br>Enable = 0; //1us
   Enable = 0;
   delay(1); 
} 
//================================= 
//================================= 
void WriteData(char data1) 
{ 
    RS = 1:
    RW = 0:
   Data_BUS = data1;
   Enable = 1;
    \text{top}(;
    Enable = 0;
    data1 \leq t \leq 4;
    Data BUS = data1;
    Enable = 1;
    nop();
    Enable = 0;
     delay(1); 
     CheckBusy(); 
} 
//=========<del>=================</del>====
//=======<del>====================</del>===
void Initial_1063() 
{ 
  WriteIns(0x20);
   delay(2); 
  WriteIns(0x28);
   delay(2); 
  WriteIns(0x28);
   delay(2); 
  WriteIns(0x0c);
   delay(2); 
   WriteIns(0x01); 
   delay(2); 
  WriteIns(0x06);
   delay(2); 
}
```
#### **7.3 4-line Serial SPI Interface**

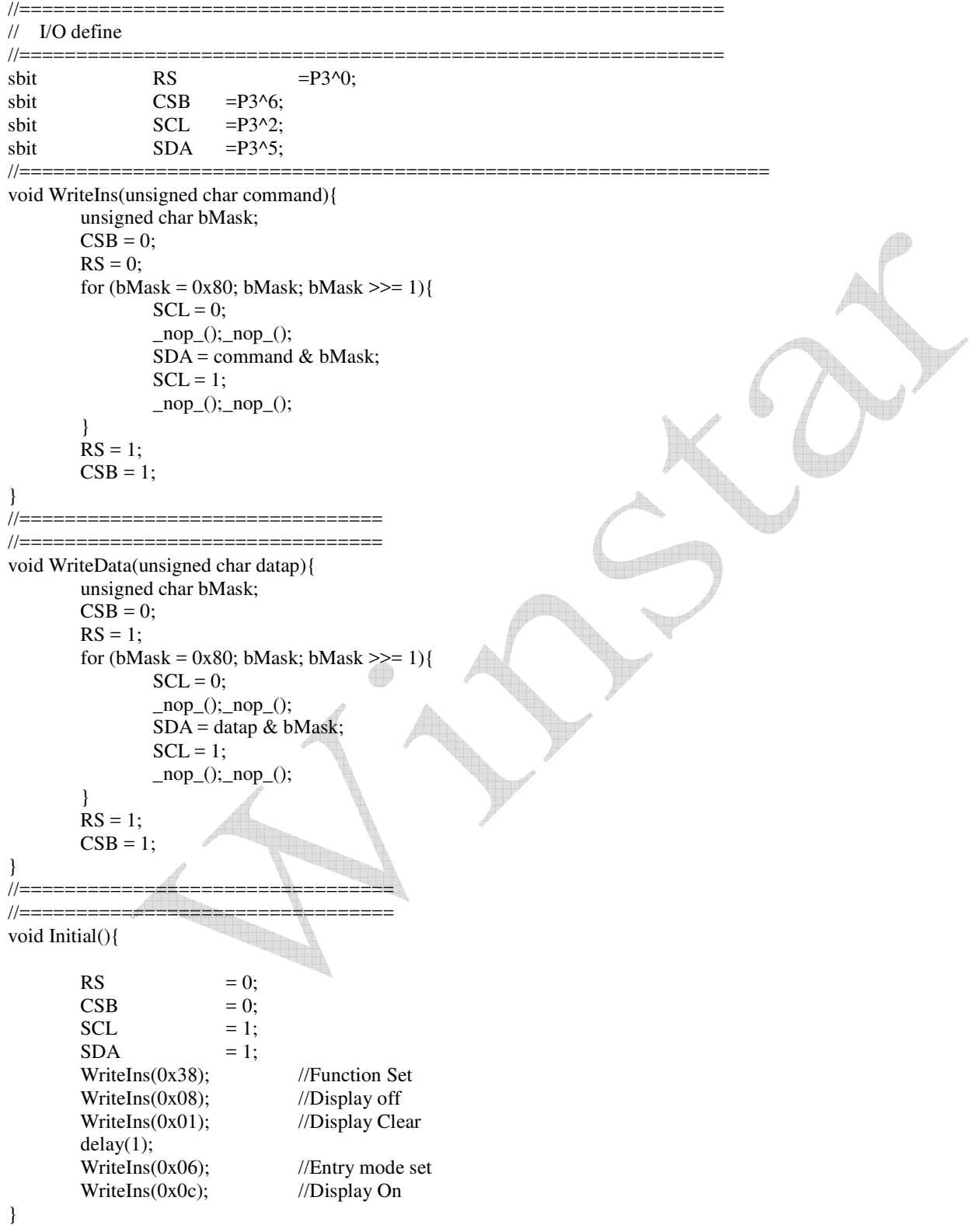

#### **7.4 I2C Interface**

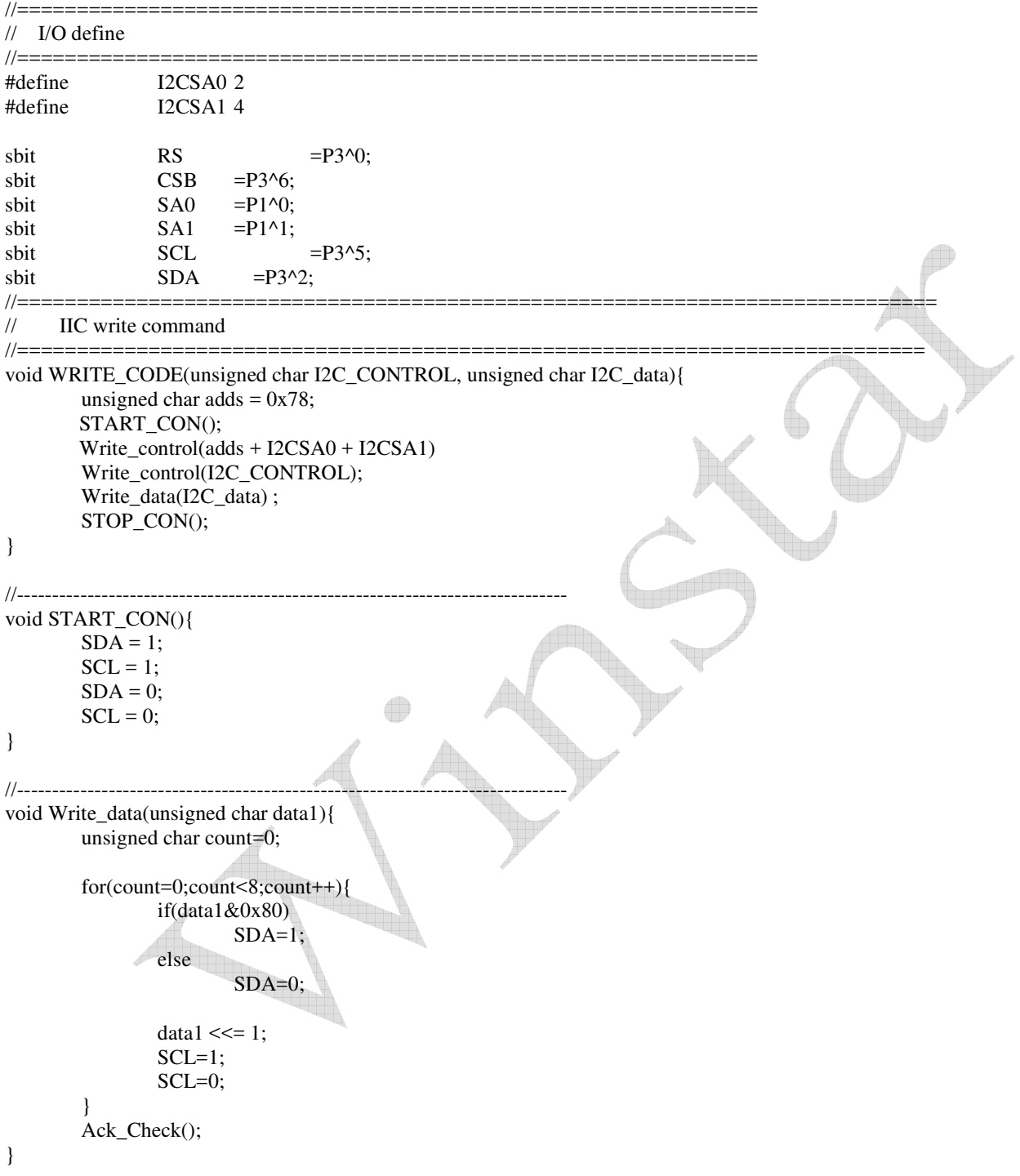

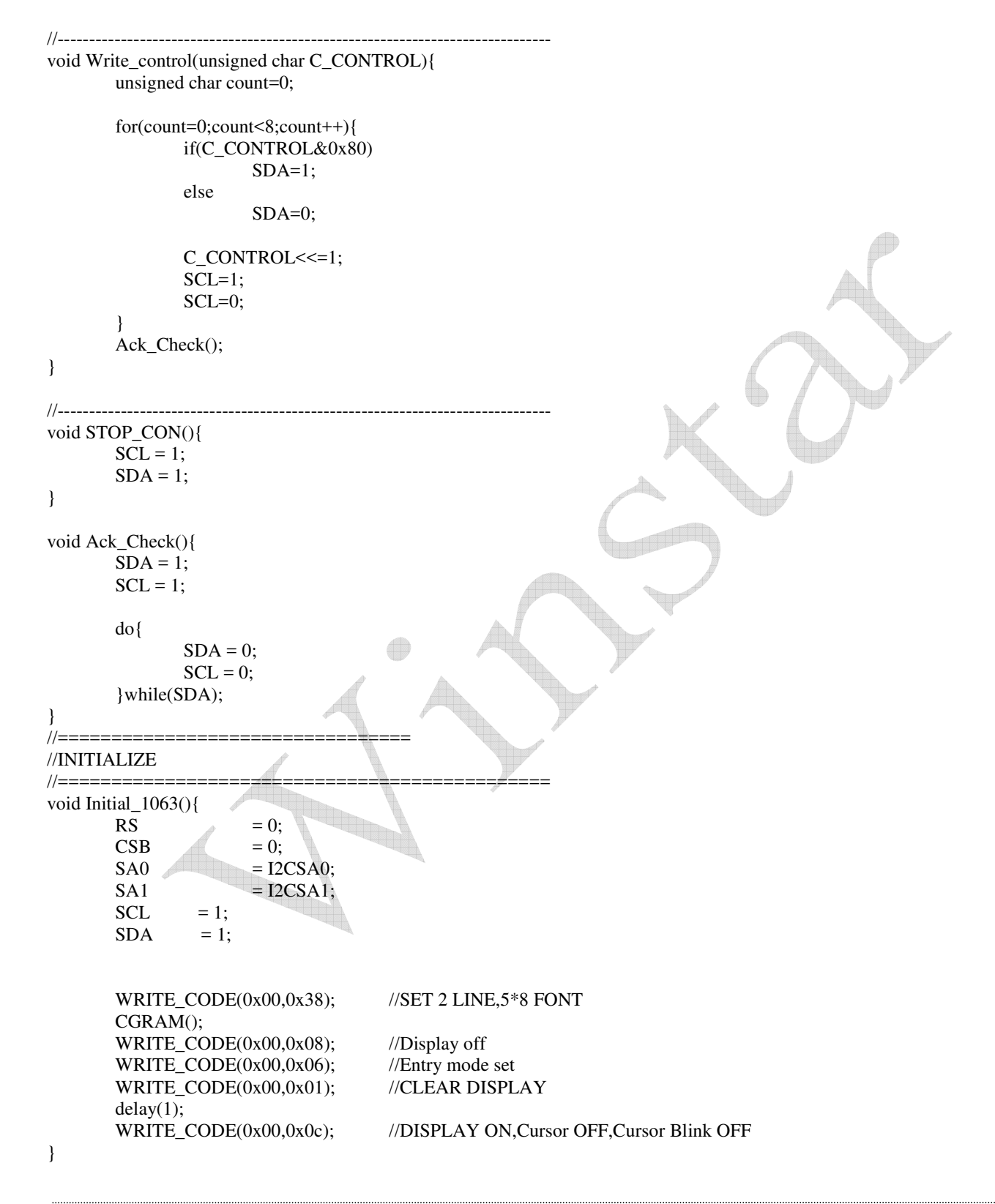